Angoulême, le 5 juin 2020

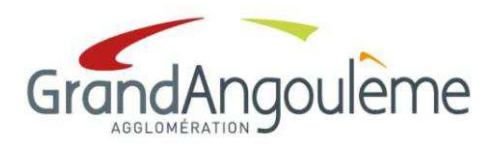

**Convocation adressée à tous les membres du conseil** 

Direction des Ressources Service Administratif

> Madame la conseillère communautaire et chère collègue, Monsieur le conseiller communautaire et cher collègue,

 Je vous prie de bien vouloir assister à la séance du **CONSEIL COMMUNAUTAIRE** qui se tiendra, en raison de l'état d'urgence sanitaire lié à l'épidémie de Covid-19, **par visioconférence** le :

# **Jeudi 11 juin 2020 à 17 h 00 Au siège de la Communauté 25, boulevard Besson Bey à ANGOULEME**

pour délibérer sur les questions portées à l'ordre du jour joint.

 Vous trouverez ci-dessous des précisions relatives à votre indentification, l'enregistrement de la séance et les modalités de scrutin.

## **1. La connexion à la séance**

 Pour participer à la séance, vous êtes invité(e) à vous connecter à une visioconférence, à la date prévue à partir de **16h30** au moyen de votre émail.

La connexion à la séance devra s'opérer dans les conditions suivantes :

Solution technique : la solution de visioconférence retenue est Zoom : https://zoom.us/

Identification des participants : afin d'assurer l'identification des participants, il est demandé de se connecter à la plateforme Zoom au moyen d'un identifiant Zoom. Cet identifiant doit être créé avec l'email connu par l'administration «Mail conseil com du 11062020». La connexion en tant qu'invité ne sera pas autorisée.

Vous trouverez ci-après l'URL pour vous inscrire à la réunion zoom: https://zoom.us/meeting/register/tJUkceutqDItGtfPqYIU-PPV5tE3Udb61oYR

Vous recevrez par email le lien de connexion à la réunion zoom et les instructions (voir exemple en annexe) :

- connexion à l'horaire indiqué avec votre compte zoom lié à l'email susmentionné. Moyens nécessaires

- Une connexion internet,
- Du matériel vous permettant de faire une visio zoom : ordinateur, tablette ou smartphone,
- Si vous ne disposez pas de matériel informatique et de connexion internet : possibilité de présentiel pour un nombre limité de conseillers (voir ci-dessous « participation à la séance »)
- Inscription sur la plateforme zoom selon les modalités figurant ci-dessus

A compter de la réception de la présente convocation, et afin d'éviter tout retard dans l'installation le jour de la séance, il vous appartient de vous assurer que les modalités techniques rappelées cidessus sont remplies.

En cas de difficulté de configuration et/ou de connexion, je vous invite à contacter le plus tôt possible les services de GrandAngoulême en vue d'une tentative de dépannage :

- au numéro de téléphone suivant : 05.45.38.60.51
	- ou à l'adresse email suivante : assistancedsi@grandangouleme.fr

# **2. La participation à la séance**

En toute hypothèse, vous êtes invité à confirmer, par mail votre participation ou votre absence à la séance, à : assemblees@grandangouleme.fr

Si vous êtes dans l'impossibilité d'assister à la séance, vous avez la faculté de donner procuration à un autre élu (formulaire joint). Par dérogation aux règles de droit commun, un même membre de l'assemblée peut être porteur de deux pouvoirs (article 10 de la loi n° 2020-290 du 23 mars 2020 d'urgence pour faire face à l'épidémie de covid-19). Les pouvoirs doivent être adressés et réceptionnés par le secrétariat des assemblées (assemblees@grandangouleme.fr) **avant la séance**. La transmission par mail en format Pdf est conseillée.

Une dizaine de places seront ouvertes en présentiel en salle du conseil pour celles et ceux qui rencontreraient des difficultés. Vous vous voudrez bien vous faire connaître auprès du secrétariat des assemblées : assemblees@grandangouleme.fr.

## **3. Le déroulement de la séance**

A l'ouverture de la séance, il sera procédé à l'appel nominal des membres du conseil afin d'apprécier si le quorum est atteint, la séance sera déclarée ouverte et les points de l'ordre du jour seront examinés dès que le quorum est atteint.

Si vous souhaitez quitter définitivement la séance, il vous est demandé d'en informer le secrétariat des assemblées en utilisant la fonction tchat situé en bas à droite de votre écran et /ou par mail à : assemblees@grandangouleme.fr

Au cours de la séance, les débats seront enregistrés et retransmis en direct sur : https://www.facebook.com/CommunauteAggloGrandAngouleme

Le scrutin sera public. Il sera procédé au vote au moyen d'un outil de sondage électronique intégré dans zoom (pour/contre/abstention / ne prend pas part au vote). Pour chaque délibération soumise au vote, chaque conseiller communautaire sera clairement identifié par son émail. Les porteurs de pouvoirs de voter au nom d'un conseiller communautaire absent exprimeront oralement le sens du vote de l'élu qu'il représente.

Je vous prie de croire, Madame la conseillère communautaire et chère collègue, Monsieur le conseiller communautaire et cher collègue, à l'assurance de mes sentiments les meilleurs.

Le Président,

Jean-François DAURÉ

P.J. : 1

#### **ANNEXE**

### **EXEMPLE : Lien d'invitation zoom**

Bonjour,

vous êtes invité à une réunion Zoom. Quand : 13 mai 2020 08:30 AM Paris

Veuillez vous inscrire à la date et l'heure qui vous conviennent le mieux : https://zoom.us/meeting/register/tJ0uc-ugpzsjH9cnfT73MaF5k2volMdcIkHu

Après votre inscription, vous recevrez un e-mail de confirmation contenant les instructions pour rejoindre la réunion.

### **Réception du mail de confirmation**

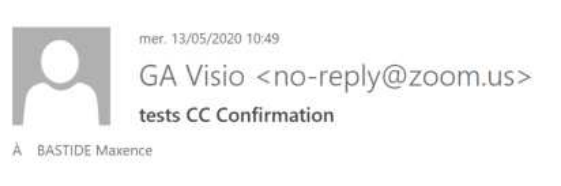

Bonjour Bastide Maxence,

Nous vous remercions de vous être inscrit à « tests CC ».

Veuillez soumettre vos questions à : m.bastide@grandangouleme.fr

Date et heure : 13 mai 2020 08:30 AM Paris

Grand Angoulême

Rejoignez la réunion à partir d'un PC ou d'un Mac, ou d'un système Linux, iOS ou Android : Cliquez ici pour participer Mot de passe : 1596 Remarque : Ce lien ne doit pas être partagé ; il vous est réservé. Ajouter au calendrier Ajouter au calendrier Google Ajouter au calendrier Yahoo Ou touchez l'écran une fois sur votre iPhone :

France: +33170950103,,99342890953# or +33170950350,,99342890953# Ou par téléphone : Composez le : France: +33 1 7095 0103 or +33 1 7095 0350 or +33 7 5678 4048 or +33 1 7037 2246 or +33 1 7037 9729 Nº de réunion : 993 4289 0953 Numéros internationaux accessibles : https://zoom.us/u/ac5xeKPfpv

Ou à partir d'une salle de conférence H.323/SIP : H.323: call.easymeet24.com Nº de réunion : 993 4289 0953 Mot de passe : 1596

SIP: 99342890953@call.easymeet24.com Mot de passe : 1596

Vous pouvez annuler votre inscription à tout moment.